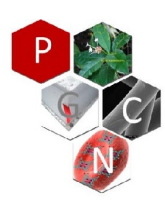

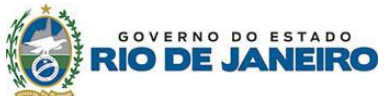

**Programa de Pós-Graduação em Ciências Naturais – PPGCN**

# **PROGRAMA DE PÓS-GRADUAÇÃO EM CIÊNCIAS NATURAIS - PPGCN**

# **EDITAL PGCN-2021-1- PROCESSO SELETIVO: MESTRADO E DOUTORADO ACADÊMICO**

### **1. Informações gerais sobre o programa de pós-graduação**

- **1.1. Nome do programa:** Programa de Pós-Graduação em Ciências Naturais.
- **1.2. Instituição/Centro/:** UENF/CCT/
- **1.3. Níveis:** Mestrado e Doutorado (Credenciados pela CAPES).
- **1.4. Nota-conceito:** 4 (quatro).
- **1.5. Área de concentração:** Ciências Naturais.
- **1.6. Sítio eletrônico do programa:** <http://uenf.br/posgraduacao/ciencias-naturais/>
- **2. Inscrições**
	- **2.1. Período**: De 04/02/2021 a 05/03/2021 (às 12 Horas)

### **2.2. Modalidades de Inscrição:**

- 2.2.1. As inscrições deverão ser realizadas exclusivamente via correio eletrônico (e-mail) até a data e horário limites para inscrição de acordo com o item 2.1 e, por meio de envio de mensagem para o endereço eletrônico: **[pgcn@uenf.br](mailto:pgcn@uenf.br)**, assunto: **Seleção PGCN Mestrado ou Seleção PGCN Doutorado 2021/1 – Nome do (a) candidato(a)** contendo em anexo os arquivos de documentos de acordo com as instruções do item 2.2.2.
- 2.2.2. No ato da inscrição, os candidatos deverão encaminhar para [pgcn@uenf.br](mailto:pgcn@uenf.br) 5 arquivos (mestrado) ou 6 arquivos (doutorado) em formato PDF de acordo com as orientações abaixo. Em virtude de possíveis problemas referentes ao encaminhamento de anexos em uma única mensagem, os candidatos poderão enviar os documentos solicitados em até 3 mensagens desde que o envio ocorra na mesma data e em horários consecutivos (dentro de um período máximo de até uma hora após o envio da primeira mensagem, explicitando no assunto: Seleção PGCN Mestrado ou Seleção PGCN Doutorado 2021/1 – Nome do (a) candidato(a) envio X (onde X = 1, 2 ou 3). Formulários, Modelos e Instruções diversas indicados por asterisco(\*) podem ser obtidos no sítio eletrônico do Programa utilizando o seguinte endereço[:http://uenf.br/posgraduacao/ciencias-naturais/editais-e-processos-seletivos/](http://uenf.br/posgraduacao/ciencias-naturais/editais-e-processos-seletivos/)

#### **Arquivo 1 - Inscrição (Formulário-1-PGCN-2021/1 – Nome do (a) candidato(a))**

**a)** Formulário 1\* - Inscrição (Indique apenas uma Linha de Pesquisa)

**Arquivo 2 - Opção de vaga e orientação (Formulário-2-PGCN-2021/1 – Nome do (a) candidato(a))**

**b)** Formulário 2\* - Opção de vaga e orientação (escolha apenas uma Linha de Pesquisa/orientação/tema)

#### **Arquivo 3 - Documentação dos itens "c" até "f" (nesta ordem - cada item iniciando em uma nova página) (Documentação-PGCN-2021/1 – Nome do (a) candidato(a))**

**c)** Diploma de curso superior com duração plena ou documento equivalente (cópia frente e verso); **d)** Diploma de mestrado, ou documento equivalente (carta do orientador ou outro documento comprobatório devidamente datado, assinado e carimbado e em papel timbrado da própria IES de origem, atestando a data de defesa da Dissertação), para os candidatos ao doutorado (cópia frente e verso);

**e)** Histórico escolar definitivo do curso superior para candidatos ao mestrado e ao doutorado (cópia frente e verso);

**f)** Histórico escolar definitivo do mestrado, para os candidatos ao doutorado (cópia ferente e verso);

**Arquivo 4 - Documentação do item "g" e "h" ( Tabela de pontuação com a autoavaliação preenchida e com os comprovantes organizados na mesma ordem da tabela de** 

# **pontuação do currículo). (CV-Lattes-PGCN-2021/1 – Nome do (a) candidato(a))**

**g)** Tabela de pontuação de Curriculum Vitae (disponível no **anexo 4** para candidatos ao mestrado e no **anexo 5** para candidatos ao doutorado)\*. Observar o correto preenchimento da coluna de autoavaliação do candidato para cada um dos itens e de acordo com os comprovantes.

**h)** *Curriculum vitae no formato* Lattes com cópias dos documentos comprobatórios ordenados e

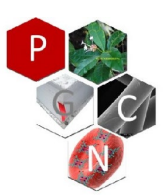

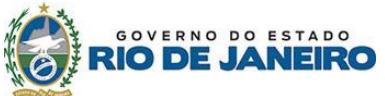

### **Programa de Pós-Graduação em Ciências Naturais – PPGCN**

numerados OBRIGATORIAMENTE de acordo com a tabela de pontuação (item g) **Arquivo 5 - Documentação do item "i" até "q" (nesta ordem - cada item iniciando em uma nova página) (Outros documentos-PGCN-2021/1 – Nome do (a) candidato(a))**

- **i)** Duas fotos 3x4 coloridas e com fundo branco;
- **j)** Cédula de identidade civil para candidatos brasileiros e RNE para estrangeiros (cópia);
- **k)** CPF (cópia);
- **l)** Título de Eleitor (cópia);
- **m)** Registro civil: Certidão de nascimento ou casamento (cópia);
- **n)** Certificado Militar (cópia);

**o)** Carteira de Trabalho - CTPS (cópia das 2 páginas de identificação e as páginas dos contratos) ou cópia do(s) contra-cheque(s) referentes ao último mês de salário recebido **(apenas para candidatos com vínculo empregatício);**;

**p)** Carta da empresa / instituição, com a qual mantém o vínculo, explicitando os termos da liberação de suas atividades normais para dedicação ao curso. A dedicação à Pós-Graduação deve ser integral, mas casos excepcionais poderão ser avaliados pela comissão coordenadora do programa **(apenas para candidatos com vínculo empregatício);**

**q)** GRE - Comprovante de pagamento da taxa de inscrição no valor de R\$ 50,00 (cinquenta reais) a ser efetuado em qualquer agência BRADESCO - Vide Instruções **(Anexo 1)**;

#### **Arquivo 6 - Documentação do item "r" (apenas para os candidatos ao doutorado). (Proposta de projeto pesquisa-PGCN-2021/1 – Nome do (a) candidato(a))**

**r)** Proposta de Projeto de Pesquisa**\*** a ser elaborada de acordo com as instruções do **anexo 6** - apenas para candidatos ao doutorado.

- 2.2.3. Os candidatos deverão providenciar o encaminhamento de três cartas de referência\* subscritas por pessoas ligadas à formação universitária do candidato ou às suas atividades profissionais. As cartas (em arquivos formato pdf) deverão ser enviadas diretamente pelo declarante para o e-mail [pgcn@uenf.br](mailto:pgcn@uenf.br) até a data e horário limites para inscrição de acordo com o item 2.1 (Assunto: Carta de Referência Seleção PPGCN Mestrado ou Seleção Doutorado 2021/1 – Nome do (a) candidato(a));
- 2.2.4. Documentação exigida no Anexo 2 do Edital de Seleção para Programas de Pós-Graduação da UENF deverá ser encaminhada no caso de candidatos cotistas e de acordo com o disposto no item 3 deste edital;
- 2.2.5. O candidato ao mestrado que ainda não tenha colado grau deverá enviar declaração da IES de origem contendo a data provável da colação de grau. Cabe ressaltar que o candidato, se selecionado, somente poderá fazer a matrícula na UENF se já estiver de posse do certificado de conclusão do curso de Graduação de duração plena.
- 2.2.6. O candidato ao doutorado que ainda não defendeu a dissertação de mestrado deverá enviar declaração da IES contendo a data provável da defesa de dissertação. Cabe ressaltar que o candidato, se selecionado, somente poderá fazer a matrícula na UENF se já estiver de posse do certificado de conclusão do Mestrado ou documento equivalente.
- 2.2.7. Os documentos constantes dos itens c e d (Diplomas) se obtidos no Brasil, deverão conter comprovação de que a IES é reconhecida pelo MEC (graduação e pós-graduação). Já para os diplomas obtidos no exterior, deverão ser anexadas a tradução juramentada e/ou revalidação do diploma em instituição brasileira.
- 2.2.8. Os documentos constantes dos itens e e f (Históricos Escolares), deverão conter a data de colação de grau e/ou a data da defesa de dissertação e/ou data de expedição do diploma e deverão estar devidamente datados e assinados pela IES de origem e em papel timbrado.
- 2.2.9. O candidato que, no momento da inscrição neste edital, não possuir o histórico escolar definitivo poderá enviar um histórico escolar provisório, condicionado a entrega do mesmo até a data de matrícula no Programa..
- 2.2.10. O candidato, ao enviar a documentação requerida, se responsabiliza pela veracidade de todas as informações prestadas.
- 2.2.11. Findo o prazo para o recebimento das inscrições, elas serão homologadas pela Comissão Coordenadora do PPGCN no prazo de até 3 (três) dias úteis.
- 2.2.12. Só serão homologadas plenamente as inscrições que vierem acompanhadas de todos os documentos previstos no item 2.
- 2.2.13. As inscrições que vierem desacompanhadas dos documentos previstos nas alíneas c e d do item 2.2.2., poderão ser homologadas "com condicionante", ficando o candidato

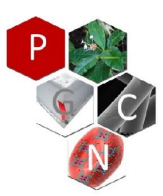

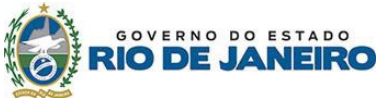

#### **Programa de Pós-Graduação em Ciências Naturais – PPGCN**

compromissado a apresentar os referidos documentos até a data da matrícula, sob pena de exclusão do certame e perda de eventual vaga no programa.

- 2.2.14. As listas preliminares com as inscrições homologadas e as inscrições não homologadas serão publicadas no site do programa em até 2 (dois) dias úteis após o fim do prazo previsto no item 2.2.11.
- 2.2.15. A lista com as inscrições homologadas conterá os nomes dos candidatos ordenados em ordem alfabética com a informação quanto ao tipo de homologação (se a homologação foi plena ou com condicionante).
- 2.2.16. A lista com as inscrições não homologadas conterá os nomes dos candidatos ordenados em ordem alfabética com o motivo que levou a não homologação.
- 2.2.17. Os candidatos que não tiverem suas inscrições homologadas poderão apresentar recurso junto a Comissão Coordenadora do PPGCN no prazo de até 2 (dois) dias úteis contados da data da divulgação das listas previstas no item 2.2.14.
- 2.2.18. Não será aceita a juntada de nenhum dos documentos listados no item 2.2.2.por meio de recurso.
- 2.2.19. A Comissão Coordenadora do PPGCN terá o prazo de 3 (três) dias úteis para julgar os recursos apresentados.
- 2.2.20. Findo o prazo previsto no item anterior, serão divulgadas no site do programa as listas definitivas com as inscrições homologadas e as inscrições não homologadas, na forma descrita nos itens 2.2.13. e 2.2.14., e os resultados dos recursos com suas motivações.
- 2.2.21. Após homologação das inscrições, os candidatos serão convocados (por meio de listagem a ser divulgada no Sitio Eletrônico do Programa) para realização das etapas da Seleção.
- 2.2.22. Não haverá devolução da taxa de inscrição caso a inscrição não seja homologada.
- 2.2.23. Candidatos que possuam algum tipo de deficiência ou necessidade especial para a realização das etapas do processo de seleção deverão informar na mensagem do e-mail de inscrição (item 2.2.1) o tipo de deficiência e eventuais necessidades especiais para que a Comissão Coordenadora do PPGCN possa providenciar as adequações necessárias para a participação no processo seletivo.
- 2.2.24. Os candidatos aprovados e selecionados que forem convocados para a realização de matrícula, deverão entregar a coordenação do programa toda a documentação exigida no item 2.2.2 e apresentarem os comprovantes originais para conferência e validação. A ausência da apresentação de qualquer um dos documentos e seus respectivos comprovantes levará a desclassificação do candidato no processo seletivo.

## **3. Reserva de Vagas -** (**Anexo 2**)

- **3.1.** Em atendimento ao disposto na **Lei nº 6914** de 06 de novembro de 2014 (http://www.alerj.rj.gov.br), do total de vagas ofertadas neste Edital de Seleção:
	- 12% (doze por cento) para estudantes graduados negros e indígenas;
	- 12% (doze por cento) para graduados da rede pública e privada de ensino superior;

 – 6% (seis por cento) para pessoas com deficiência, nos termos da legislação em vigor, filhos de policiais civis e militares, bombeiros militares e inspetores de segurança e administração penitenciária, mortos ou incapacitados em razão do serviço.

- **3.2.** Os candidatos que concorrerem às vagas reservadas às cotas, deverão enviar via e-mail [\(pgcn@uenf.br\)](mailto:(pgcn@uenf.br) além da documentação estabelecida no item 2.2.2, a documentação elencada no Anexo 2 (DOCUMENTAÇÃO PARA COMPROVAÇÃO DA CONDIÇÃO DE CARÊNCIA SOCIOECONÔMICA e DOCUMENTAÇÃO PARA COMPROVAÇÃO DA OPÇÃO DE COTA ESCOLHIDA) em um arquivo único (em formato pdf) nomeado como: **Arquivo Cotas**.
- **3.3.** Os modelos da **Autodeclaração Étnico-Racial** e da **Autodeclaração para indígenas** encontram-se no **Anexo 2**
- **3.4.** Caso persistirem vagas ociosas depois de esgotados os critérios de que trata o inciso II do artigo 1º, as vagas remanescentes deverão, obrigatoriamente, ser complementadas pelos candidatos não optantes pelo sistema de cotas (Art. 2º da Lei 6914).

### **4. Comissões de Avaliação**

**4.1.** A comissão Coordenadora do PPGCN será responsável pela análise e homologação das inscrições e pela indicação das comissões de avaliação de cada etapa do processo seletivo

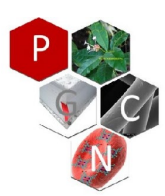

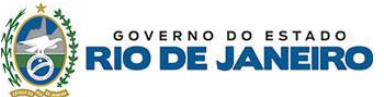

#### **Programa de Pós-Graduação em Ciências Naturais – PPGCN**

- **4.2.** As Comissões de Avaliação serão responsáveis pela avaliação das etapas e pelo julgamento dos recursos apresentados pelos candidatos.
- **4.3.** As Comissões de Avaliação são soberanas quanto à aplicação dos critérios de avaliação do processo de seleção, definidos pela Comissão Coordenadora do Programa de Pós-Graduação e divulgados no presente edital.
- **4.4.** As Comissões de Avaliação serão compostas por Professores credenciados do Programa de Pós-Graduação em Ciências Naturais, sendo uma comissão para cada etapa do processo seletivo.
- **4.5.** Os integrantes das Comissões de Avaliação serão indicados pela Comissão Coordenadora do PPGCN e seus nomes divulgados em até 3 (três) dias úteis após o término das inscrições.
- **4.6.** As Comissões de Avaliação para cada etapa serão constituídas por no mínimo 3 membros titulares e um suplente, sendo a sua presidência indicada pela comissão Coordenadora do PPGCN.
- **4.7.** Os recursos contra a composição das Comissões de Avaliação deverão ser interpostos em até 2 (dois) dias úteis após a divulgação da homologação das inscrições devendo ser avaliados pela Comissão Coordenadora do Programa antes da realização de qualquer uma das etapas de seleção.
- **4.8.** Será considerado impedido para exercer as funções de membro das Comissões de Avaliação, o integrante que:

a) Seja ou tenha sido cônjuge, companheiro, parente ou afim até o terceiro grau de qualquer dos candidatos;

b) Esteja litigando judicial ou administrativamente com algum dos candidatos ou com qualquer das pessoas indicadas na alínea a;

c) Tenha amizade íntima ou inimizade notória com algum dos candidatos, ou algum dos indivíduos citados na alínea a;

d) Seja sócio da mesma sociedade empresária que algum candidato;

e) Faça parte de diretoria de associação de qualquer natureza da qual algum candidato também seja diretor.

- **4.9. É dever do candidato informar** a existência de algum dos vínculos pessoais, profissionais e acadêmicos listados no item 4.5 com algum dos membros da Comissão de Avaliação sob pena de exclusão do certame.
- **4.10.**É dever do membro da Comissão de Avaliação informar a existência de algum dos vínculos pessoais, profissionais e acadêmicos listados no item 3.4 com algum dos candidatos sob pena de incorrer em falta grave nos termos do parágrafo único do art. 18 da lei estadual n.° 5.427/2009.
- **4.11.**É lícito a qualquer interessado suscitar o impedimento de membro da Comissão **de Avaliação, no prazo previsto no item 4.4**, por simples petição que será avaliada pela Comissão Coordenadora do Programa antes da realização de qualquer das etapas de seleção.
- **4.12.**O membro considerado impedido será substituído:
	- a) Por outro professor, dentre os membros titulares, conforme designação da Comissão Coordenadora do Programa, no caso do presidente;
	- b) Por um dos membros suplentes, no caso dos membros titulares

### **5. Das vagas ofertadas para mestrado e doutorado**

- **5.1.** O preenchimento das vagas baseia-se nos critérios de seleção definidos nos itens 6, 7 e 8 deste Edital.
- **5.2.** São ofertadas 15 vagas para o Mestrado e 17 vagas para o Doutorado de acordo com a distribuição nas linhas de pesquisa, nível, orientador e temas de pesquisa constantes no anexo 3.
- **5.3.** O(a) candidato(a) poderá se inscrever somente para uma Linha de Pesquisa, orientador e tema de pesquisa, para o qual concorrerá exclusivamente. A inscrição de candidato(a) em Linha de Pesquisa que não constem neste edital ou a falta de escolha da mesma, no ato da inscrição, implicará na não homologação da inscrição no processo de seleção.
- **5.4.** Haverá Lista de Espera e caso haja disponibilidade de novas vagas os(as) candidatos(as) aprovados(as) poderão ser convocados a preencherem estas vagas disponibilizadas por linha de pesquisa, orientador e tema de pesquisa de acordo com o anexo 3 deste edital.
- **5.5.** Caso existam bolsas de estudo disponíveis para o programa, a classificação de prioridade para concessão de bolsas será feita com base nas notas de classificação geral para cada um dos níveis (mestrado e doutorado), observados as normas e resoluções referentes a concessão de bolsas de estudo do PPGCN.

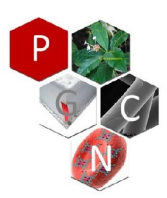

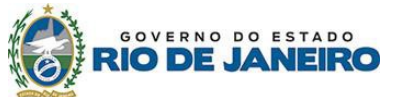

### **Programa de Pós-Graduação em Ciências Naturais – PPGCN**

### **6. Das etapas do processo seletivo**

- **6.1.** Todas as etapas do processo seletivo ocorrerão de forma remota por meio da utilização de tecnologias de informação e comunicação digitais disponíveis no PPGCN e acessíveis aos candidatos por meio de conexão própria a internet como: Página eletrônica do PPGCN, Plataforma virtual da UENF (ead.uenf.br), aplicativos de videoconferência (google meet, bigbluebutton, etc) e outras tecnologias disponíveis para acesso via internet.
- **6.2.** Os candidatos deverão possuir ou providenciar acesso a internet de acordo com as datas e horários estabelecidos no cronograma **(anexo 7)** para a realização das etapas remotas do processo seletivo. A Comissão coordenadora do PPGCN providenciará as informações necessárias para que os candidatos possam acessar os ambientes e ferramentas a serem utilizados nas diversas etapas do processo seletivo.
- **6.3.** O processo seletivo compreenderá as seguintes etapas;
	- Prova de língua estrangeira (inglês)/interpretação de artigo
		- Prova de conhecimentos gerais
		- Análise de Currículo e Histórico Escolar
		- Entrevista
		- Apresentação/Arguição de Proposta de projeto de pesquisa (para candidatos ao doutorado)
		- 6.3.1. **Prova de Língua Estrangeira (Inglês)/interpretação de artigo:** O(s) artigo(s) científico(s) de caráter interdisciplinar em inglês serão disponibilizado(s) no momento da Prova de língua estrangeira/interpretação de artigo. O(s) artigo(s) e as perguntas estarão em inglês e o aluno poderá responder em português. A prova será realizada em plataforma EAD cujo link será informado com antecedência a todos os candidatos (como também disponibilizado na página eletrônica do programa). A prova terá a duração de 2 (horas), de acordo com a data e horário estabelecidos no cronograma do processo seletivo **(anexo 7).** Para a realização da prova será exigido o acesso ao ambiente virtual com uma câmara de vídeo e um microfone ativados. Os candidatos poderão consultar dicionário inglês/inglês, não sendo permitidas consultas em páginas ou tradutores eletrônicos durante a realização da prova. **A Prova de interpretação de artigo científico terá caráter classificatório para os candidatos ao mestrado e ao doutorado**. Os resultados desta prova **não poderão** ser utilizados para aproveitamento de proficiência em língua estrangeira caso o candidato venha a ingressar no programa.
		- 6.3.2. **Prova de conhecimentos gerais:** As questões da prova de conhecimentos gerais serão baseada em legislação, regimentos, normas e resoluções referentes a pós-graduação no Brasil, na UENF e no PGCN e, em artigo(s) científico(s) de caráter geral e interdisciplinar para leitura prévia e disponibilizado(s) na página do Programa [\(https://uenf.br/posgraduacao/ciencias](https://uenf.br/posgraduacao/ciencias-naturais/editais-e-processos-seletivos/processo-seletivo-pgcn-2021-1-mestrado-e-doutorado-academico/)[naturais/editais-e-processos-seletivos/processo-seletiv…torado-academico/\)](https://uenf.br/posgraduacao/ciencias-naturais/editais-e-processos-seletivos/processo-seletivo-pgcn-2021-1-mestrado-e-doutorado-academico/). A prova será realizada em plataforma EAD cujo link será informado com antecedência a todos os candidatos (como também disponibilizado na página eletrônica do programa). A prova terá a duração de 2 (horas), de acordo com a data e horário estabelecidos no cronograma do processo seletivo **(anexo 7).** Para a realização da prova será exigido o acesso ao ambiente virtual com uma câmara de vídeo e um microfone ativados. Durante a prova candidatos não poderão consultar o material e artigos disponibilizados ou outros materiais e páginas eletrônicas. **A Prova de conhecimentos gerais terá caráter eliminatório para candidatos ao mestrado e doutorado**.
		- 6.3.3. **Análise de Currículo e histórico escolar:** A análise do Currículo e do Histórico Escolar será feita com base nos documentos e comprovantes encaminhados pelo candidato no ato de inscrição (item 2.2.2) e de acordo com a tabela de pontuação disponibilizada no **anexo 4 (mestrado) e anexo 5 (doutorado)** deste edital. Na avaliação será observado o preenchimento da autoavaliação do candidato e a ordenação correta dos comprovantes de acordo com o item. **Esta etapa do processo seletivo terá caráter classificatório para o mestrado e eliminatório para o doutorado**.
		- 6.3.4. **Entrevista:** A entrevista será realizada com os candidatos aprovados nas etapas anteriores. A ordem, data e horário de entrevista dos candidatos será sorteada e divulgada de acordo com o cronograma do processo seletivo **(anexo 7)** não podendo por qualquer circunstância ser alterada. A entrevista terá duração de 15 a 20 minutos. A entrevista será realizada por meio de aplicativo de videoconferência cuja data, horário e link serão informados com antecedência aos candidatos. (como também disponibilizados na página eletrônica do programa). Para a realização da entrevista será exigido o acesso ao link de videoconferência informado com uma câmara de vídeo e um microfone ativados. **A entrevista terá caráter eliminatório para**

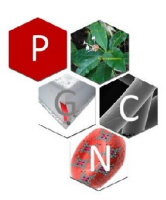

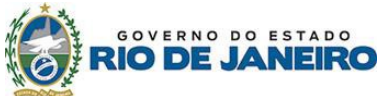

#### **Programa de Pós-Graduação em Ciências Naturais – PPGCN**

# **candidatos ao mestrado e doutorado**

6.3.5. **Apresentação/arguição de proposta de projeto de pesquisa (candidatos ao doutorado):** A apresentação/arguição de proposta de projeto de pesquisa será realizada com os candidatos ao doutorado aprovados nas etapas anteriores. A ordem, data e horário da apresentação dos candidatos será sorteada e divulgada de acordo com o cronograma do processo seletivo **(anexo 7)** não podendo por qualquer circunstância ser alterada. Para a apresentação o candidato terá no máximo 15 minutos seguida de arguição por até 10 minutos. A apresentação/arguição de proposta de projeto de pesquisa será realizada por meio de aplicativo de videoconferência cuja data, horário e link serão informados com antecedência aos candidatos. (como também disponibilizados na página eletrônica do programa). Para a realização da apresentação/arguição de proposta de projeto de pesquisa será exigido o acesso ao link de videoconferência informado com uma câmara de vídeo e um microfone ativados. **A apresentação/arguição de proposta de projeto de pesquisa terá caráter eliminatório e será realizada somente por candidatos ao doutorado.**

### **7. Cronograma**

**7.1.** Todas as fases e etapas deste processo seletivo serão regidas de acordo com o cronograma estabelecido no **anexo 7**.

### **8. Avaliação e classificação**

### **8.1. MESTRADO**

- 8.1.1. Não será tolerado atraso por mais de 10 minutos por parte do candidato para que seja estabelecido o acesso a qualquer etapa do processo de seleção, sendo atribuída falta e a nota 0,0 (zero) para a(s) respectiva(s) etapa(s) em que o limite de atraso for ultrapassado.
- 8.1.2. A Prova de proficiência em língua estrangeira/interpretação de artigo científico terá nota máxima de 10,0 (dez).
- 8.1.3. A Prova de conhecimentos gerais terá nota máxima de 10,0 (dez).
	- 8.1.3.1 Os candidatos com nota média, inferior a 6,0 (seis) nesta etapa da avaliação, serão eliminados
- 8.1.4. A análise do Currículo documentado e do Histórico Escolar será feita em conformidade com a tabela apresentada no Anexo 4.
	- 8.1.4.1 É obrigatório o candidato apresentar o currículo no formato LATTES e ordenar os comprovantes em ordem numérica de acordo com a tabela de pontuação do Anexo 4. Caso haja mais de um documento na mesma categoria o número deve ser seguido por uma letra, por exemplo: 1a, 1b, 1c; 3a, 3b, 3c...
	- 8.1.4.2 Só serão pontuados no currículo, os itens devidamente comprovados por cópia;
- 8.1.5. Na entrevista o candidato será arguido sobre seu histórico acadêmico e científico, bem como sobre suas perspectivas para o ingresso no curso escolhido, sendo atribuída uma nota de 0,0 (zero) a 10,0 (dez) por cada membro da comissão avaliadora. A nota do candidato nesta etapa será a média aritmética das notas atribuídas pelos membros da comissão avaliadora.
	- 8.1.5.1 Os candidatos com nota média, inferior a 6,0 (seis) nesta etapa da avaliação, serão eliminados
- 8.1.6. A Nota Final do processo seletivo para o Mestrado resultará de uma média ponderada das notas obtidas, aplicando-se os pesos estabelecidos de acordo com a tabela abaixo:

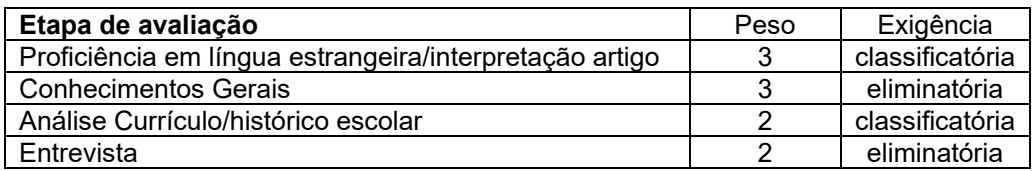

8.1.7. A classificação final será por vagas de acordo com a opção de linha de pesquisa/orientador/tema de pesquisa escolhida no ato da inscrição pelo candidato. Haverá lista de espera para candidatos aprovados e não classificados dentro do número de vagas em uma mesma opção de linha de pesquisa/orientador/tema. Em hipótese alguma um candidato poderá ser classificado ou remanejado para outra vaga que não tenha sido a vaga que optou no ato de

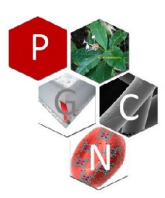

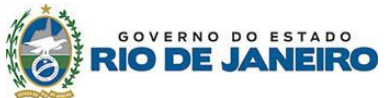

### **Programa de Pós-Graduação em Ciências Naturais – PPGCN**

### inscrição.

- 8.1.8. Os candidatos que obtiverem Nota Final inferior a 6,0 (seis) estarão eliminados do processo seletivo, não podendo estar na lista de espera;
- 8.1.9. Os Candidatos que obtiverem Nota Final igual ou superior a 6,0 (seis) serão relacionados em ordem decrescente das notas finais dentro da opção de linha de pesquisa/orientador/tema.
- 8.1.10. Em caso de igualdade de notas serão adotados, sucessivamente, os seguintes critérios de desempate:
	- Nota da Prova de Proficiência em língua estrangeira/Interpretação de artigo
	- Nota da Prova de conhecimentos gerais
	- Nota da Entrevista;
	- Nota da avaliação de Currículo/histórico escolar.
	- Caso ainda haja empate será utilizado o critério de idade, dando-se preferência ao de idade mais elevada
- 8.1.11. As vagas serão preenchidas de acordo com a ordem de classificação dos candidatos, depois de aplicados os critérios de desempate, até o preenchimento total do número de vagas oferecidas, havendo criação de lista de espera;
- 8.1.12. Havendo disponibilidade de bolsas de estudo para os ingressantes, será obedecida a ordem de classificação geral de notas como critério de distribuição, desde que o candidato tenha dedicação exclusiva ao curso e esteja de acordo com as normas e resoluções da pósgraduação da UENF do PPGCN;

### **8.2. DOUTORADO**

- 8.2.1. Não será tolerado atraso por mais de 10 minutos por parte do candidato para que seja estabelecido o acesso a qualquer etapa do processo de seleção, sendo atribuída falta e a nota 0,0 (zero) para a(s) respectiva(s) etapa(s) em que o limite de atraso for ultrapassado.
- 8.2.2. A Prova de proficiência em língua estrangeira/interpretação de artigo científico terá nota máxima de 10,0 (dez).
- 8.2.3. A Prova de conhecimentos gerais terá nota máxima de 10,0 (dez).
	- 8.2.3.1 Os candidatos com nota média, inferior a 6,0 (seis) nesta etapa da avaliação, serão eliminados
- 8.2.4. A análise do Currículo documentado e do Histórico Escolar será feita em conformidade com a tabela apresentada no Anexo 4.
	- 8.2.4.1 É obrigatório o candidato apresentar o currículo no formato LATTES e ordenar os comprovantes em ordem numérica de acordo com a tabela de pontuação do Anexo 4. Caso haja mais de um documento na mesma categoria o número deve ser seguido por uma letra, por exemplo: 1a, 1b, 1c; 3a, 3b, 3c...
	- 8.2.4.2 Só serão pontuados no currículo, os itens devidamente comprovados por cópia;
	- 8.2.4.3 Os candidatos com nota média, inferior a 6,0 (seis) nesta etapa da avaliação, serão eliminados;
- 8.2.5. Na entrevista o candidato será arguido sobre seu histórico acadêmico e científico, bem como sobre suas perspectivas para o ingresso no curso escolhido, sendo atribuída uma nota de 0,0 (zero) a 10,0 (dez) por cada membro da comissão avaliadora. A nota do candidato nesta etapa será a média aritmética das notas atribuídas pelos membros da comissão avaliadora.
	- 8.2.5.1 Os candidatos com nota média, inferior a 6,0 (seis) nesta etapa da avaliação, serão eliminados
- 8.2.6. Na apresentação/arguição de proposta de projeto de pesquisa o candidato será avaliado em relação a sua capacidade de propor, entender e defender um projeto de pesquisa relacionado a linha de pesquisa e tema da vaga a qual se inscreveu, sendo atribuídas uma nota de 0,0 (zero) a 10,0 (dez) por cada membro da comissão avaliadora. A nota do candidato nesta etapa será a média aritmética das notas atribuídas pelos membros da comissão avaliadora.

 8.2.5.1 Os candidatos com nota média, inferior a 6,0 (seis) nesta etapa da avaliação, serão eliminados

8.2.7. A Nota Final do processo seletivo para o Doutorado resultará de uma média ponderada das notas obtidas, aplicando-se os pesos estabelecidos de acordo com a tabela abaixo:

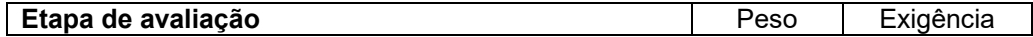

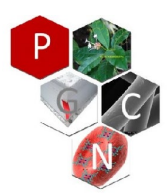

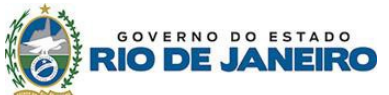

#### **Programa de Pós-Graduação em Ciências Naturais – PPGCN**

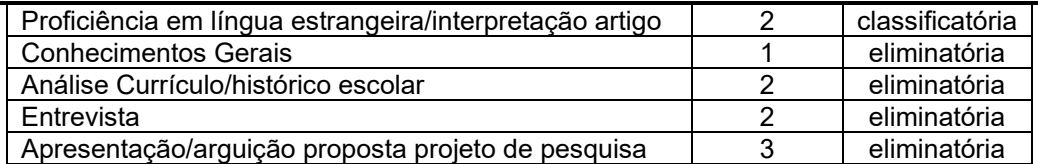

- 8.2.8. A classificação final será por vagas de acordo com a opção de linha de pesquisa/orientador/tema de pesquisa escolhida no ato da inscrição pelo candidato. Haverá lista de espera para candidatos aprovados e não classificados dentro do número de vagas em uma mesma opção de linha de pesquisa/orientador/tema. Em hipótese alguma um candidato poderá ser classificado ou remanejado para outra vaga que não tenha sido a vaga que optou no ato de inscrição.
- 8.2.9. Os candidatos que obtiverem Nota Final inferior a 6,0 (seis) estarão eliminados do processo seletivo, não podendo estar na lista de espera;
- 8.2.10. Os Candidatos que obtiverem Nota Final igual ou superior a 6,0 (seis) serão relacionados em ordem decrescente das notas finais dentro da opção de linha de pesquisa/orientador/tema.
- 8.2.11. Em caso de igualdade de notas serão adotados, sucessivamente, os seguintes critérios de desempate:
	- Nota da apresentação/arguição de projeto de pesquisa
	- Nota da Prova de Proficiência em língua estrangeira/Interpretação de artigo
	- Nota da avaliação de Currículo/histórico escolar.
	- Nota da Entrevista;
	- Nota da Prova de conhecimentos gerais
	- Caso ainda haja empate será utilizado o critério de idade, dando-se preferência ao de idade mais elevada
- 8.2.12. As vagas serão preenchidas de acordo com a ordem de classificação dos candidatos, depois de aplicados os critérios de desempate, até o preenchimento total do número de vagas oferecidas, havendo criação de lista de espera;
- 8.2.13. Havendo disponibilidade de bolsas de estudo para os ingressantes, será obedecida a ordem de classificação geral de notas como critério de distribuição, desde que o candidato tenha dedicação exclusiva ao curso e esteja de acordo com as normas e resoluções da pósgradução da UENF do PPGCN;

### **9. Dos recursos**

- **9.1.** Os recursos deverão ser feitos por meio do formulário disponibilizado para esta finalidade na página do Programa e enviados para o endereço eletrônico do PPGCN [\(pgcn@uenf.br\)](mailto:pgcn@uenf.br) de acordo com os prazos estabelecidos no cronograma **(anexo 7)**
- **9.2.** A Comissões avaliadoras de cada etapa julgarão todos os recursos até o prazo assinalado neste edital e de acordo com o cronograma estabelecido **(anexo 7).**
- **9.3.** Do resultado final da seleção só serão cabíveis recursos à Comissão Coordenadora do Programa na hipótese de ilegalidade ou de erro de cálculo em até 2 (dias) dias úteis após a divulgação do Resultado Final Preliminar.
- **9.4.** Não será admitida a rediscussão do mérito da correção das etapas nessa ocasião, sendo destinados para esta finalidade os recursos em cada etapa;
- **9.5.** Os recursos contra o resultado final deverão obrigatoriamente ser apresentados por meio de 2 (duas) vias de igual teor de petição endereçada à Comissão Coordenadora do PPGCN;
- **9.6.** Julgados todos os recursos será divulgado o Resultado Final Definitivo;
- **9.7.** A divulgação do resultado final definitivo consistirá na divulgação de lista na página do programa contendo o nome dos candidatos na ordem de classificação, a nota e a informação "eliminado", "aprovado" ou "selecionado" conforme for o caso.

#### **10.Da convocação**

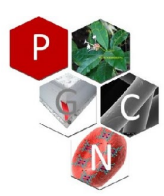

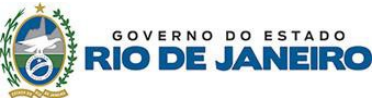

#### **Programa de Pós-Graduação em Ciências Naturais – PPGCN**

- **10.1.**Encerrada a seleção e divulgado o resultado final definitivo serão convocados os candidatos selecionados para apresentar-se para a matrícula no prazo estipulado pelo Calendário da Pró-reitoria de Pós-graduação da UENF.
- **10.2.** A convocação dos candidatos será realizada por meio de publicação do ato de convocação na página do programa e mensagem enviada ao endereço de e-mail informado pelos candidatos na ficha de inscrição.
- **10.3.**O Programa de Pós-Graduação em Ciências Naturais funciona em regime de dedicação exclusiva (40 horas/semana). A critério da Comissão Coordenadora poderão ser aceitos alunos em regime de dedicação parcial (com no mínimo 20 horas/semana dedicadas ao Programa), após solicitação formal.

# **11. Das disposições finais.**

**11.1.**Será desclassificado e automaticamente excluído do processo seletivo, o candidato que:

- a) Prestar declarações ou apresentar documentos falsos em quaisquer das etapas da seleção.
- b) Não apresentar toda a documentação requerida nos prazos e condições estipuladas neste Edital.
- c) Não confirmar a sua participação no Programa, na data especificada pelo calendário acadêmico de Pós-graduação da UENF.
- d) Não comparecer a quaisquer das etapas do processo seletivo nas datas e horários previstos para seu início.
- **11.2.**A documentação digital dos candidatos não aprovados permanecerá na Secretaria do Programa por um período de até 3 (três) meses após a divulgação do resultado final
- **11.3.**É direito do candidato obter acesso imediato, quando requerido, aos espelhos de prova e demais documentos que lhe permitam recorrer dos resultados das etapas durante os prazos recursais constantes nesse edital.
- **11.4.**Casos omissos serão resolvidos pela Comissão de Avaliação, pela Comissão Coordenadora do Programa e pela Câmara de Pesquisa e Pós-Graduação conforme as suas competências.

Campos dos Goytacazes, 03 de fevereiro de 2021

# SERGIO LUIS CARDOSO

COORDENADOR DO PROGRAMA DE PÓS GRADUAÇÃO EM CIÊNCIAS NATURAIS UNIVERSIDADE ESTADUAL DO NORTE FLUMINENSE DARCY RIBEIRO - UENF